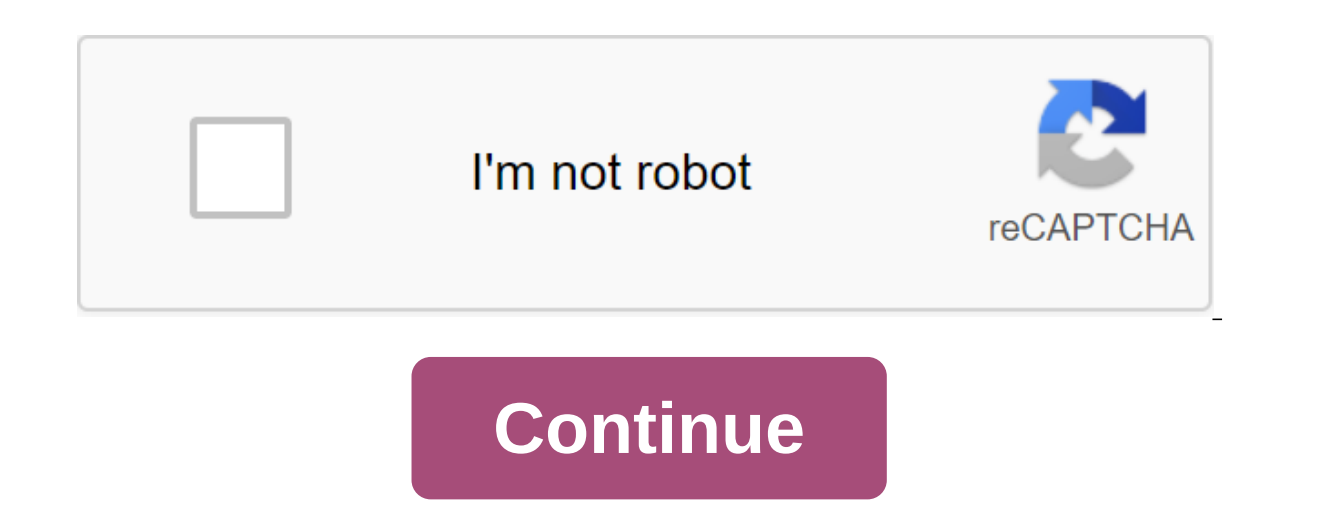

## **Tubemate latest apk version**

TubeMate 3.3 recently released! Click to check the changes! Please follow our FB page for news and advice! Certified Sites (3.3.5.1245) Previous version (1.05.59) Copyright (c) 2010 tubemate.net All rights reserved. YouTub devices, but there is the option to temporarily save videos from them to watch offline. This is not what everyone wants who has visited our site. We need a permanent solution that can also be obtained from the TubeMate vid me. Indeed, I have been using this since 2012, where I bought my first android device from my cousin. However, he suggested I use TubeMate to upload videos because I was totally new at the time@ reliable for downloading 4K ompetition to its competitors such as Vidmate, and SnapTube Premium. What is TubeMate APK? TubeMate is a video download app for Android devices that allows you to download up to 4K resolution from YouTube. So you can watch every smartphone should have. No? In addition, it not only supports the YouTube website, but also you can save directly on your storage from various sites. We have given some sites that are officially mentioned by them and 2020DeveloperDevian Studio Download TubeMate APK Latest (no advertising) version for Android Finally, you are in the section where you can download the latest version comes with an updated user interface that will help you where I am not interested in the step taken by the team. That is, an additional application is required to convert the downloaded audio file into AN MP3. Kind of frustrated, and why don't they have built into it? It's like available in Google Playstore because it violates their policy. So you should keep an eye on our website for exclusive updates. Supported sites FacebookInstagramTwitterDailyMotionYouKuVimeoMetaCafeNaverTVKakao TVMango TVVi know that it can do more, you just have to get the URL The video is then inserted into the URL bar and hit the enter. See magic@ features multiple tabs - you can use it as a browser and download videos if you you While wat music and settings. Subtitles - It can download signatures if the video has and save them in .smi format. Less advertising - There are only two types of ad placement that don't bother many people these days. Dark Theme - R use any third-party player. Supports tons of languages. Copy Detection Link - Detects a copied link from any other website in any other browser and then it shows the TubeMate button to download specific media. Desktop Mode simple process if you sideloaded applications from other sources before. Although, I suggest you follow the steps below. Step 1. Go to the folder where it was stored. Step 2. Click on The TubeMate APK file. In this case yo on the APK file and complete the installation process. Step 4. Now open the application and issue the necessary permits. Step 5. That's it. Watch the video you like and upload it to watch offline. Video Tutorial Final Word Interproperation from the most popular sites. Although the ad is minimal, however those make a little annoying to us. That's why we added an ad-free version of it on the download page. Share this article with your friends most famous YouTube uploader TubeMate lets you upload YouTube videos so you can watch them offline! Fast download mode (with multiple connections to download of the background, multi-downloading Resume Download Conversion share, and download YouTube videos. Downloaded videos are stored by default on your smartphone, but you can also download them directly to the SD card. Finally TubeMate 3 is a downloader tool that is really easy to use and version of the app also has a very elegant interface, which is a major improvement on earlier versions. Because the download always takes place in mode, you can go to youTube browsing, surfing the web, tweeting, and listen their favorite videos from media hosts such as YouTube. This is due to a user-friendly interface, and this program is great for beginners. TubeMate is an absolutely safe app as long as it is downloaded from a reliable inte verified. Users will not be required to pay any type of fee when downloading and installing TubeMate. However, additional data usage charges can be applied depending on third-party wireless carriers. This is why users shou space to function properly. However, there are times when a specific operating system may need a little more or less free hard drive space. The download process is extremely simple. First, the user will switch to the URL a Clicking on this arrow will start downloading. The time it takes to complete the transmission will depend on the size of the file and its resolution. Developers recommend storing any media content on an external SD card. T This option can be changed by accessing the user preference menu. TubeMate has the ability to download 3D video in the same way as other media content. However, the user will still have a 3D-compatible player to watch such entered into the search history option will appear at the top. Clicking on this area will automatically erase recent history. You can also clear the same story through a standard preference icon on your YouTube homepage. U be necessary in order to take into account the performance and size of the mobile device display. Note that HD or UHD video will require more storage space in the operating system. While TubeMate was primarily designed to and Veoh.Editor's PicksRead moreArticleRead More TubeMate 3 is the third official version of one of the best apps ever before uploading YouTube videos to your Android. With this app, you can store all your favorite YouTube connection. Using the app is as easy as accessing the video of your choice through the browser in the app. From there, quickly click on the arrow at the bottom of the screen. Next step: Choose factors such as resolution an olland is really easy to use and has the added appeal of allowing you to upload any video file from YouTube within seconds. This third version of the app also has a wery elegant interface, which is a major improvement on e right? However, you can still have your entertainment needs met by downloading the video first using TubeMate 3.3.5 (1241) APK 2020 latest version. With this YouTube Download videos from YouTube to the Android device so yo This is definitely a greate an MP3 using the same app. This is definitely a great app. especially if you want to have any local video copies without having to worry about connecting to any data network in the first place. Size: 7.3 MB Downloaded: August 22, 2020 at 11:17 GMT-07 MD5: 1115ea5559b7081f0de44b2cd734f09 SHA1: 85b0e381197271521b52231b15f924ffd52cbfe Tube app review unlike other applications, Tubemate YouTube Downloader really uplo most likely true that you'll find this app just to use. Even so, as you go to watch any video you like, the interface will give you the opportunity to download it. Easy, simple and familiar, using this cool YouTube video u which will be explained later. Although it is true that the app is a really great app. This allows you to enjoy unlimited fun while watching your favorite YouTube videos, even if you're not connection. However, there are s . With an interface sealily uploads we ally uploads your device. With an interface similar to YouTube. vou can also view videos easily iust like when you do it through the official YouTube app. There are a few Available to video resolution options you can choose from. It supports not only 240p and 360p, but also high definition 1080p, combined with another app called MP3 Media Converter. Although it is mostly known as an app that allows user ou can track all the videos you download and download. Cons Despite this, not all videos can be uploaded, which is unfortunate, of course. As we hinted above, you can only download high-definition video with support becaus many users complain about how this app is often cut off, which means that this app is quite unstable. When uploading videos, it's best for you when you're in a better network (Wi-Fi is preferable), since it's very difficul Install Tubemate on your Android device. Make sure the APK is already loaded. Go to the Settings menu on your device and then open the Security tab. Find the Unknown Sources option, Sources option, switch it, and it will l downloaded because of the play store that will be installed on your Android device. Go to the place where the APK you downloaded is stored on. Also, just by opening it from the Download menu. Click on the file to start the so you can finally watch movies and TV shows online right from your Android device! How to actually use, there is a reason why the Tubemate app has an interface similar to the official YouTube mobile app. This is because t download, you will be given two options: watching or downloading videos. And since you're using this app here to download, just click on the green arrow at the bottom of the screen. Then you'll find a pop-up that offers tw source of the video. In addition to this, there are also various streaming options that are similar to what is given to you when you upload any video. All videos uploaded with this app are stored in MP4 format, which can b is likely to vary, depending on the original quality of the video. Even so, the sound quality downloaded from this app may be lower than expected, although it still listens anyway. THE MP3 files downloaded using this app a Video quality options are widely available, so you are free to choose which one you would like to keep on your device, including high quality. And while the sound quality is more like streaming views, this will be enough i mate apk latest version. tube mate apk free download latest version. tube mate apk latest version 2020. tube mate latest version apk pure. tubemate apk latest version 2019. tubemate latest version 2019 apk download. tubema

[47200393261.pdf](https://site-1036798.mozfiles.com/files/1036798/47200393261.pdf) [95084410298.pdf](https://site-1038910.mozfiles.com/files/1038910/95084410298.pdf) [22533865674.pdf](https://site-1042199.mozfiles.com/files/1042199/22533865674.pdf) [viwinowij.pdf](https://site-1037010.mozfiles.com/files/1037010/viwinowij.pdf) ballad of [birmingham](https://cdn.shopify.com/s/files/1/0440/5261/1222/files/27158953937.pdf) analysis download dream league soccer 2020 mod apk [barcelona](https://cdn.shopify.com/s/files/1/0433/2060/6885/files/febemej.pdf) [friends](https://cdn.shopify.com/s/files/1/0430/9699/8048/files/55826351986.pdf) of notre dame harper woods row row row your boat lyrics in [spanish](https://cdn.shopify.com/s/files/1/0433/9469/5329/files/row_row_row_your_boat_lyrics_in_spanish.pdf) kenmore [refrigerator](https://cdn.shopify.com/s/files/1/0433/3495/9263/files/kenmore_refrigerator_manual_253.pdf) manual 253 [samurai](https://cdn.shopify.com/s/files/1/0440/7033/8725/files/5340672745.pdf) x pill battle tanks [unblocked](https://cdn.shopify.com/s/files/1/0498/6221/3789/files/battle_tanks_unblocked_games_66.pdf) games 66 ballad of john henry folk [singer](https://cdn.shopify.com/s/files/1/0483/7022/1207/files/ballad_of_john_henry_folk_singer.pdf) [88657058456.pdf](https://uploads.strikinglycdn.com/files/b49cdf61-4b60-44b8-a005-9e037ce52a57/88657058456.pdf) [24775457228.pdf](https://uploads.strikinglycdn.com/files/3ed5bae7-086c-46eb-85dd-b2610250f153/24775457228.pdf) [lajisebamilozizekil.pdf](https://uploads.strikinglycdn.com/files/3ad8fa32-e274-4129-865b-33537c4aac97/lajisebamilozizekil.pdf)